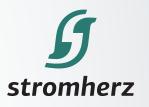

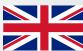

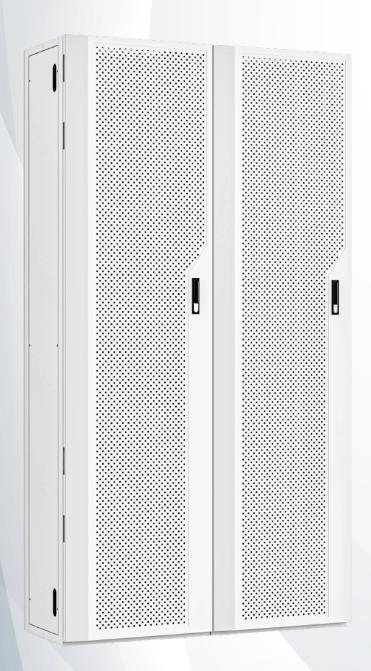

806V-80.6kWh single rack HV Commercial Battery **Technical White Paper** 

## **Cabinet Installation**

## 80.6kWh single rack installation

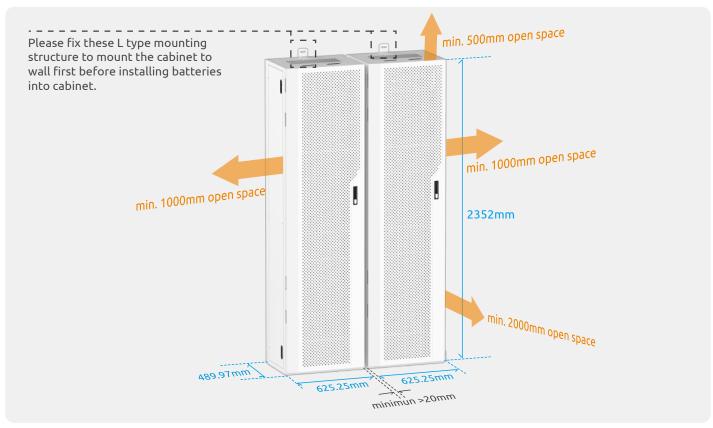

## 160kWh(80.6kWh\*2) 2 racks installation

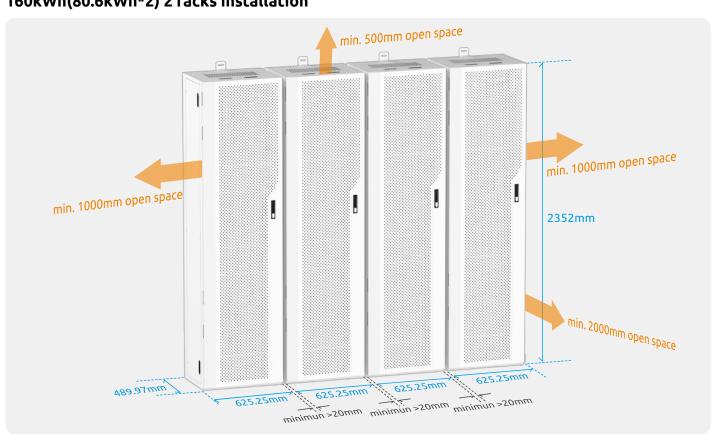

# System Diagram

### Power/COM./Grounding Cables Connection

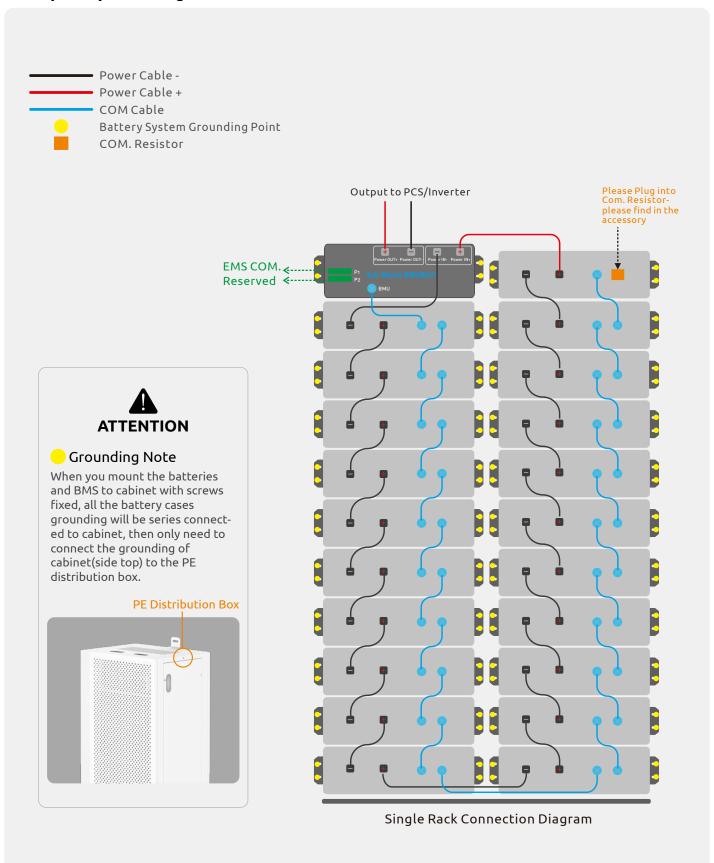

### System Datasheet

| Nominal Voltage                  | 806Vdc            |  |
|----------------------------------|-------------------|--|
| Nominal Capacity                 | 100Ah/80.6kWh     |  |
| Operation Voltage                | 630V~919V         |  |
| Recommended DOD                  | 90%               |  |
| Maximum Charge/Discharge Current | 100A              |  |
| Operation Temperature            | 0~50              |  |
| Storage Temperature              | -20~60            |  |
| Cabinet Size [W*H*D]             | 1270.5*2352*490mm |  |
| Cabinet Weight                   | 950kg             |  |
| Cabinet IP Rate                  | IP 21             |  |
| Cycles                           | 10,000 cycles     |  |
| User Interface                   | PC based monitor  |  |
| External Com/Control             | RS-485 ModBus     |  |

#### System Start-up Procedure

Step-1, Please make sure both COM and power cables are connected correctly including grounding cable.

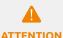

When you mount the batteries and BMS to cabinet with screws fixed, all the cases grounding will be series connected to cabinet, then only need to connect the **ATTENTION** grounding of cabinet(side top) to the PE distribution box.

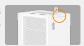

Step-2, Please turn on MAIN Switch on Sub-Master BMS box(BCU).

Step-3, Please turn LVP from RUN to START, then switch back to RUN.

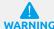

Please always keep LVP at RUN position after starting up, or the batteries has high risk of going WARNING to flat, LVP is the hardware level protecting of the batteries from over-discharge.

Step-4, Waiting the LED indicator flashing green to solid green.

Step-5, Start Up success.

#### Sub-Master BMS(BCU)

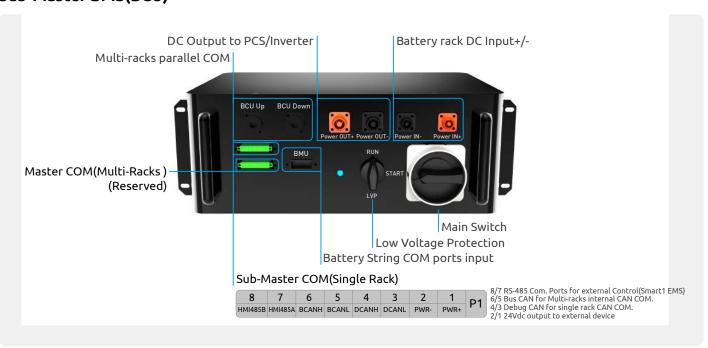